O primă carte despre Unity 3D

Dan Popa

# **Cuprins**

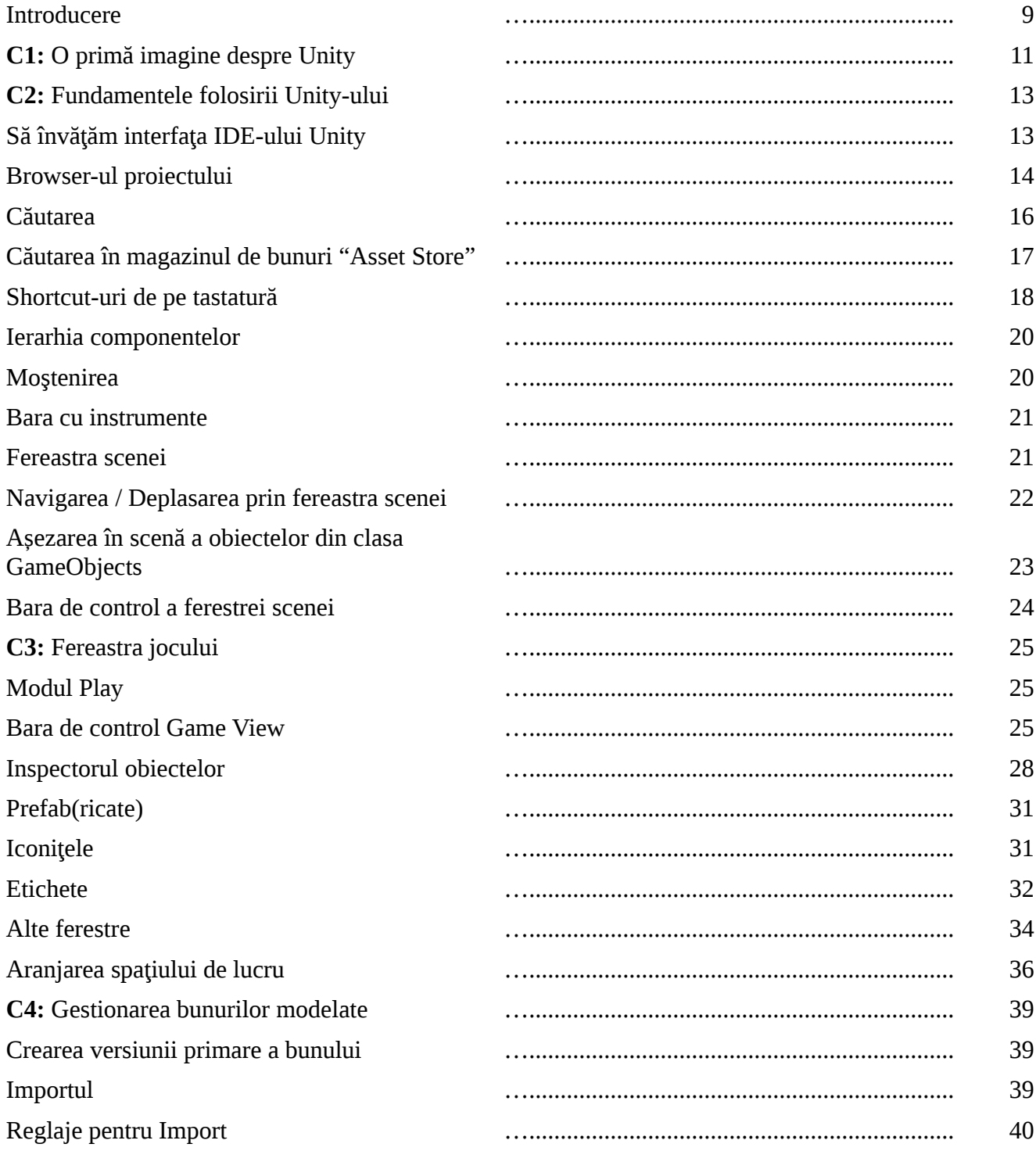

# O primă carte despre Unity 3D

### Dan Popa

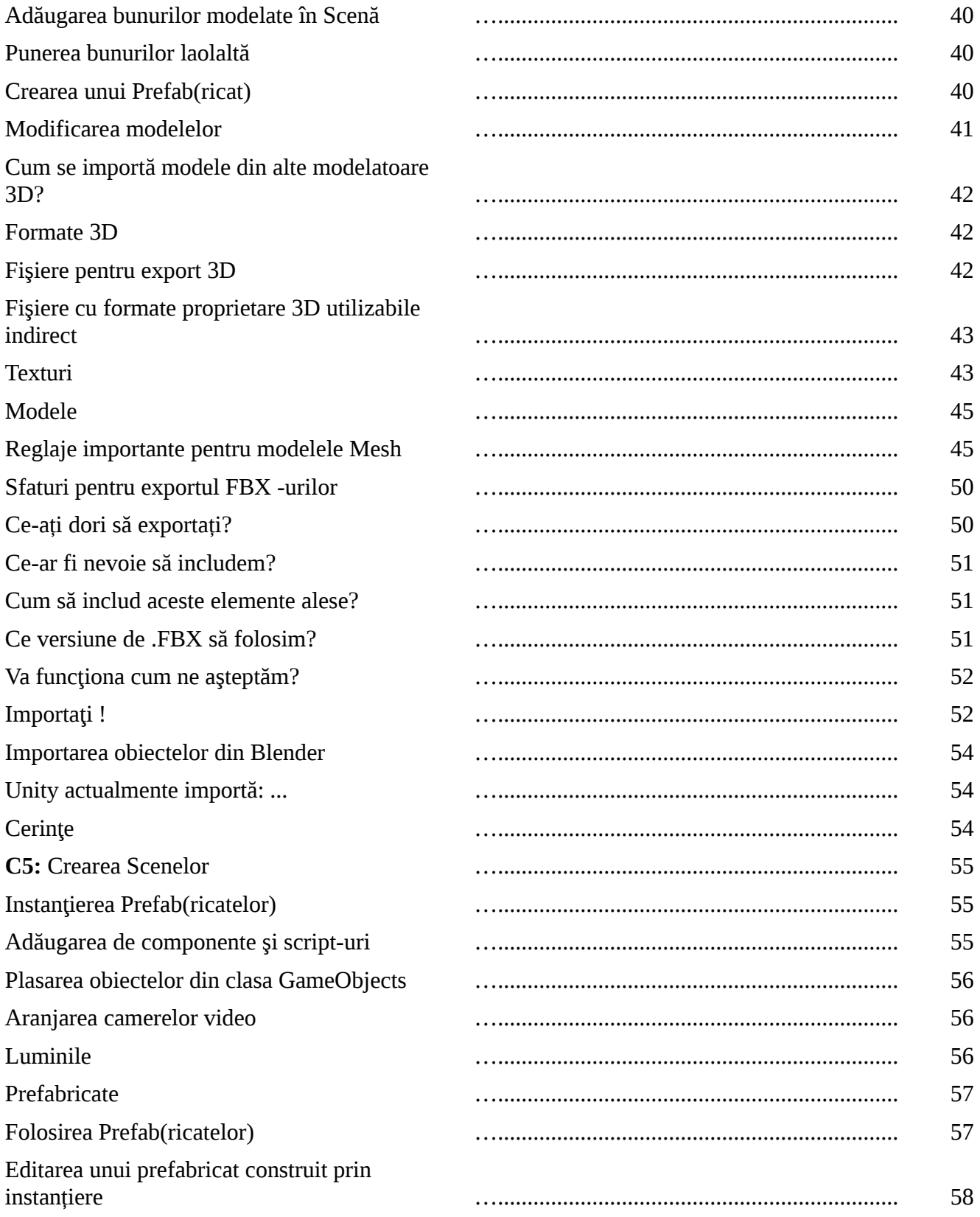

# O primă carte despre Unity 3D

### Dan Popa

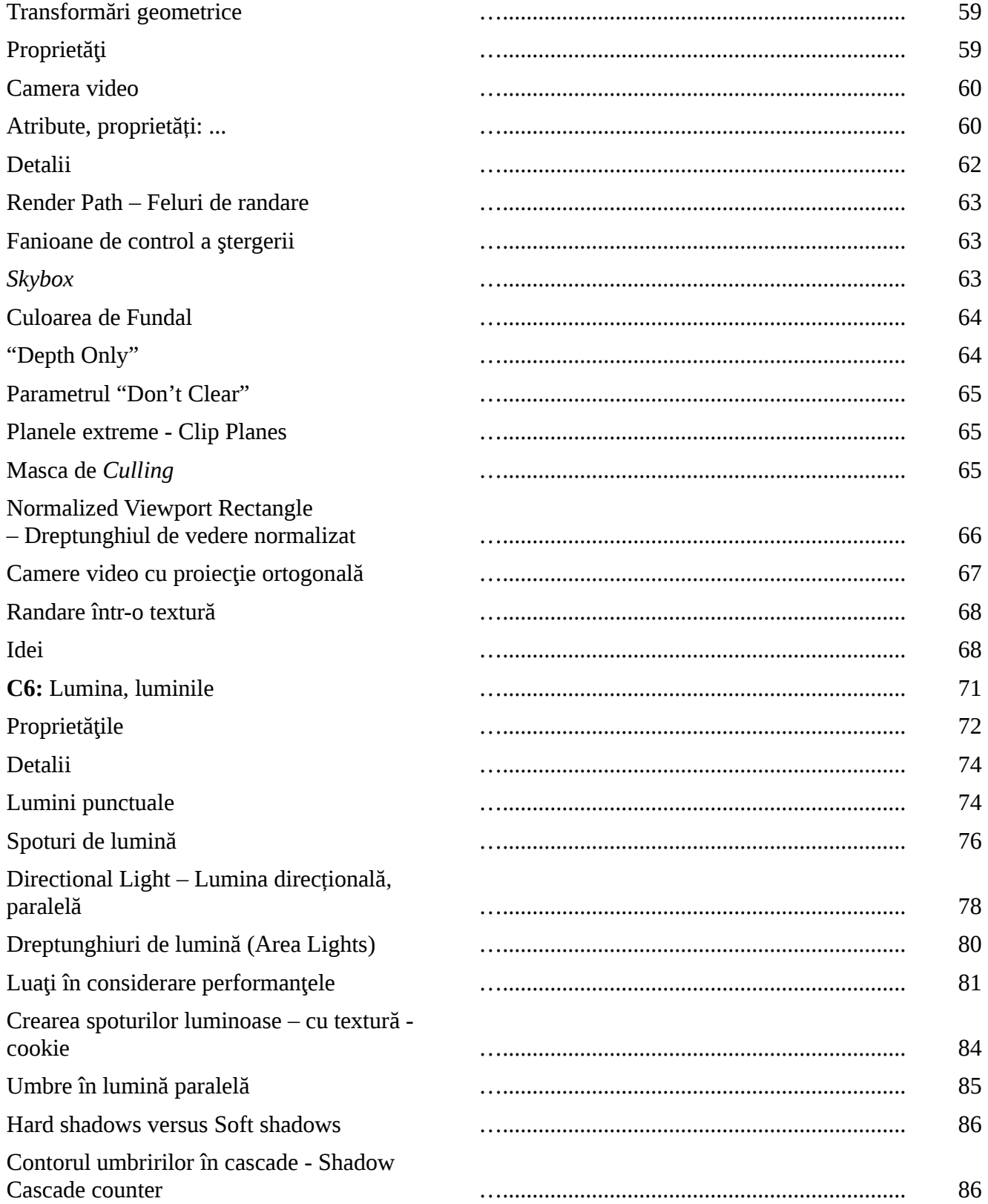

# **O primă carte despre Unity 3D Dan Popa**

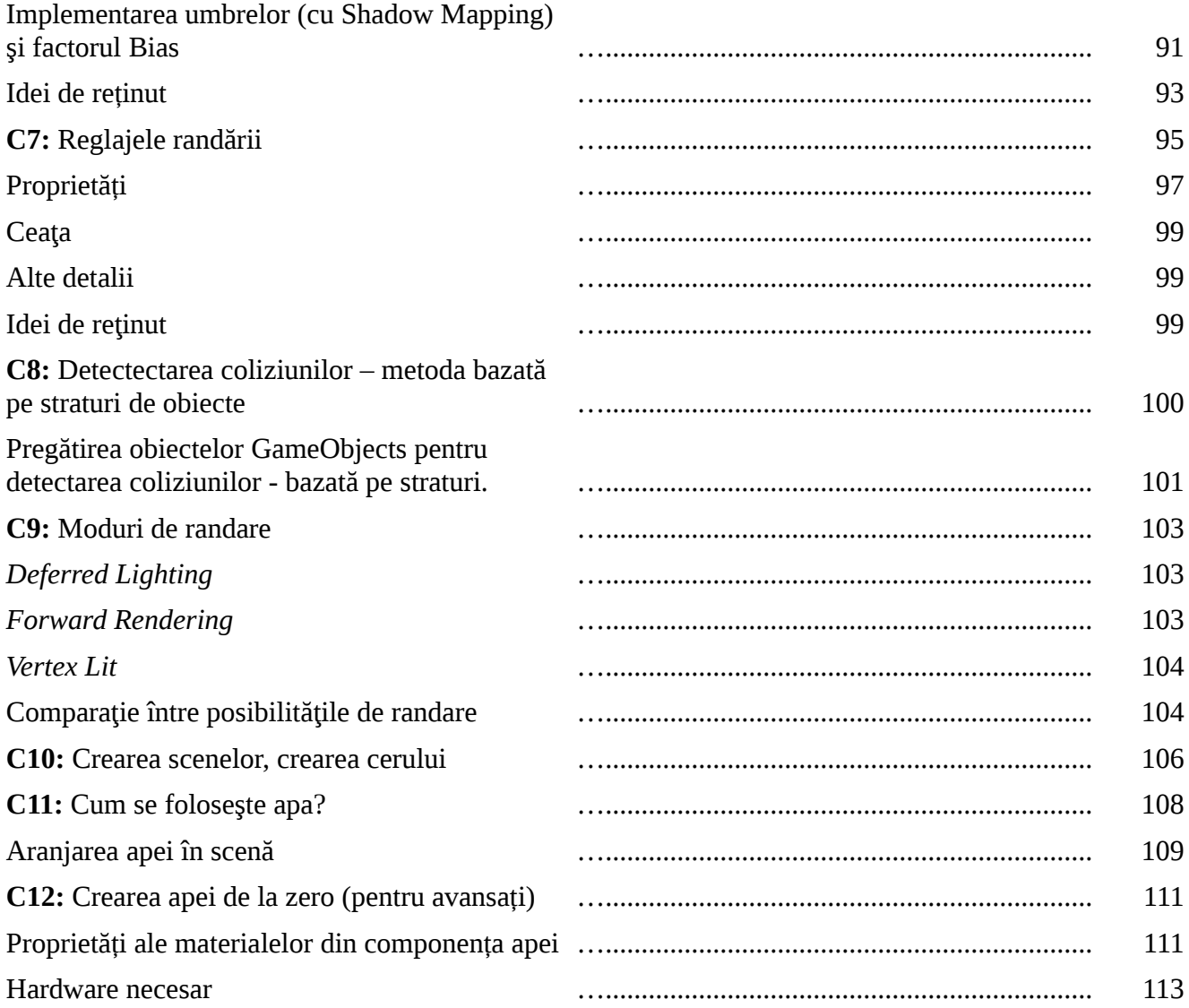